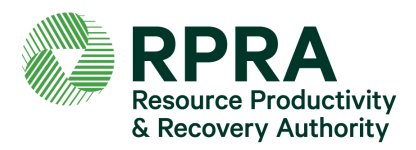

Between November 25 and December 2, 2021, RPRA hosted three webinars to showcase the Excess Soil Registry ahead of the portals going live. Webinar materials can be found here: [https://rpra.ca/excess-soil-registry/training-materials/.](https://rpra.ca/excess-soil-registry/training-materials/)

Below are the questions received during the webinars and RPRA's responses. Some questions were edited for length and clarity, and similar questions were grouped together under the following headings:

- 1. [Account creation and management](#page-0-0)
- 2. [User management](#page-3-0)
- 3. [Fees](#page-7-0)
- 4. [Public access to information in notice filings](#page-8-0)
- 5. [Project Area notice filings](#page-10-0)
- 6. [Reuse Site notice filings](#page-12-0)
- 7. [Role definitions](#page-13-0)
- 8. [Excess Soil Regulation](#page-15-0)
- 9. [Training](#page-19-0)

#### <span id="page-0-0"></span>**Account creation and management**

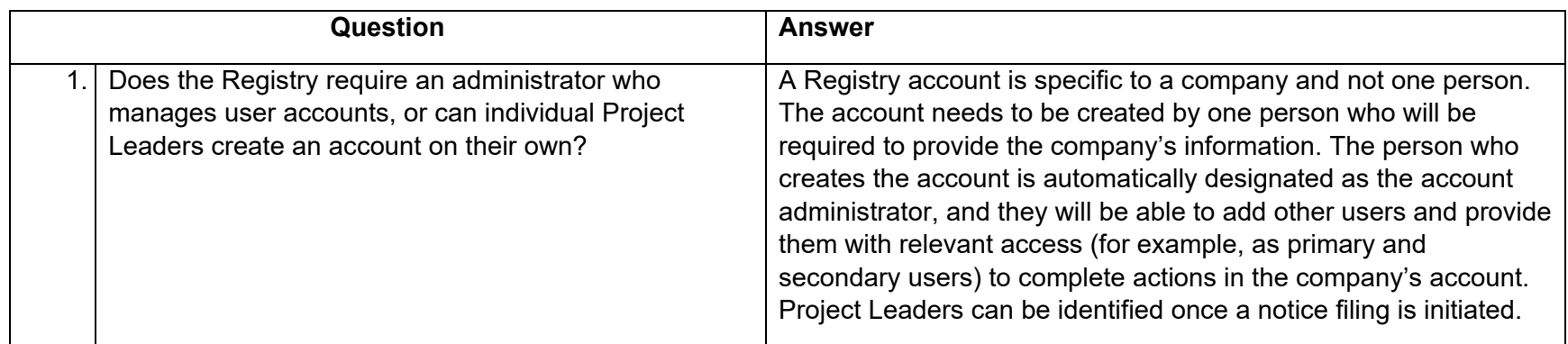

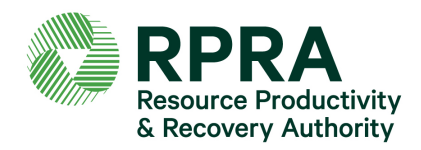

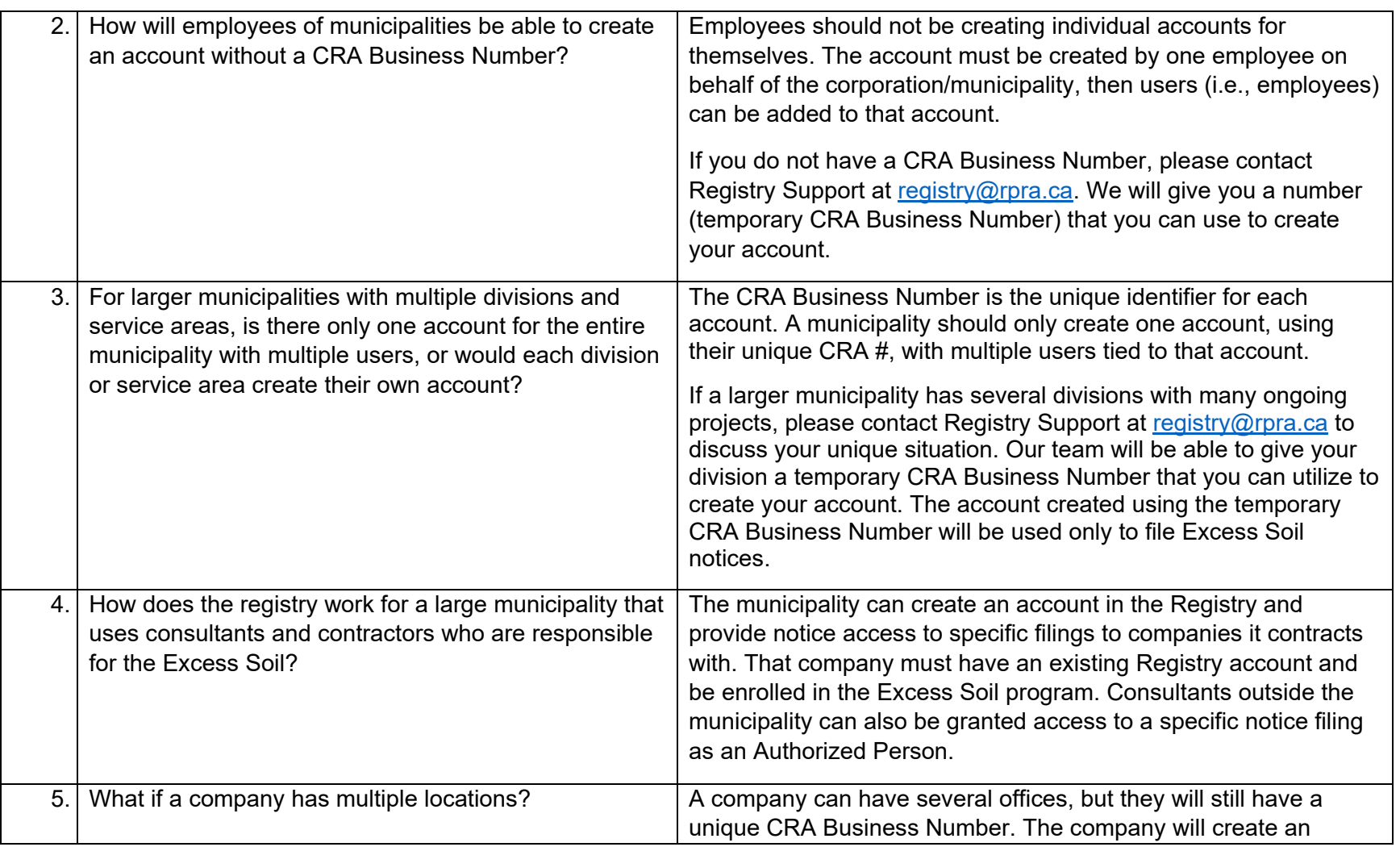

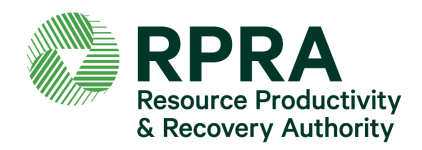

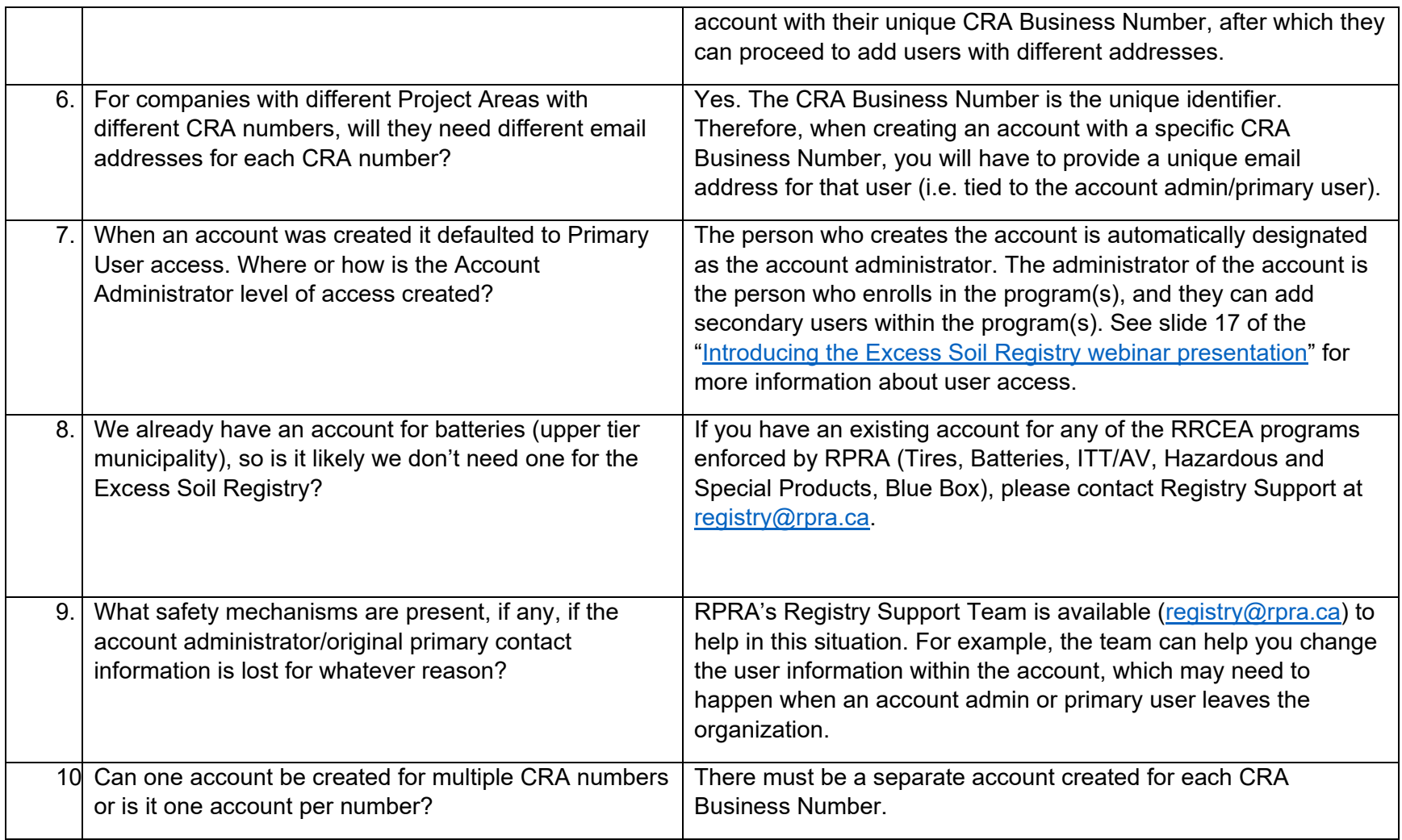

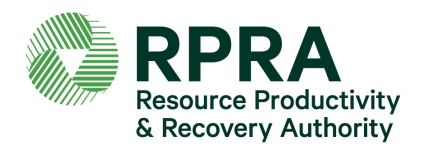

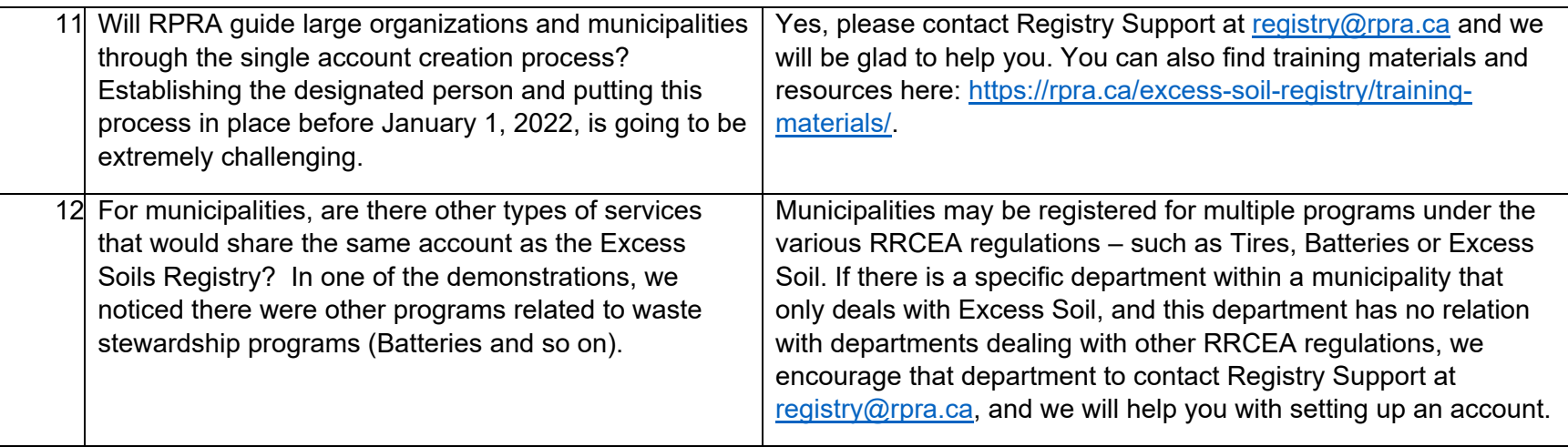

## <span id="page-3-0"></span>**User management**

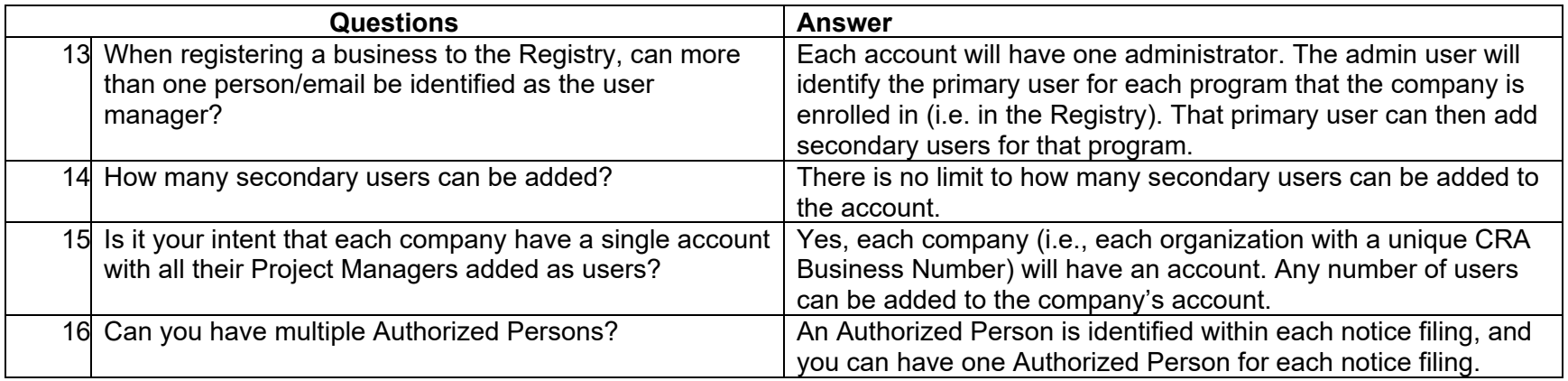

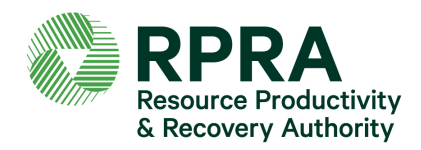

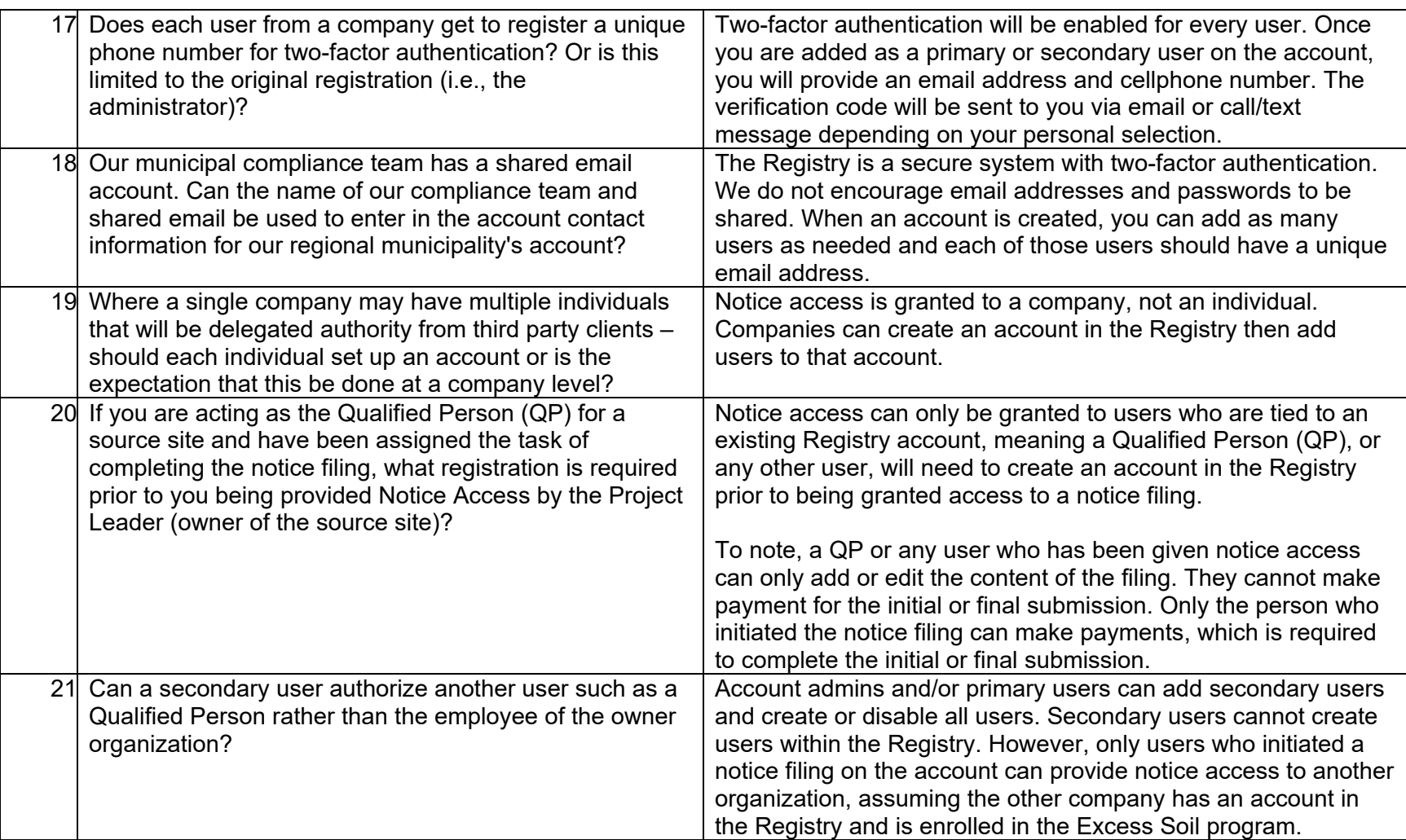

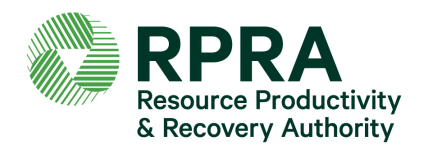

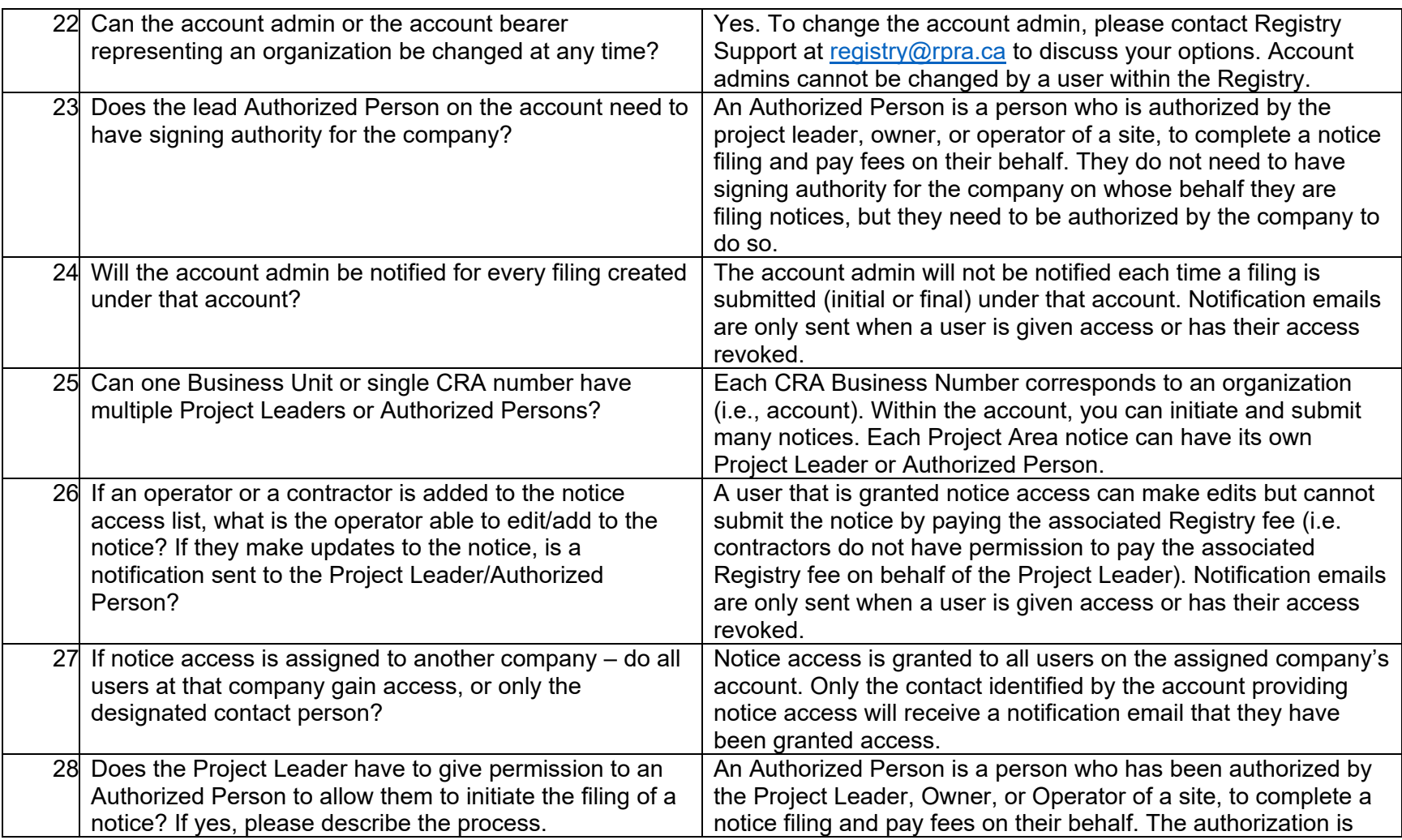

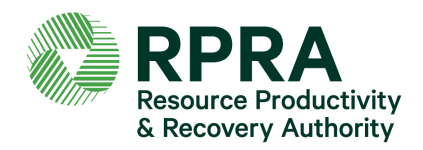

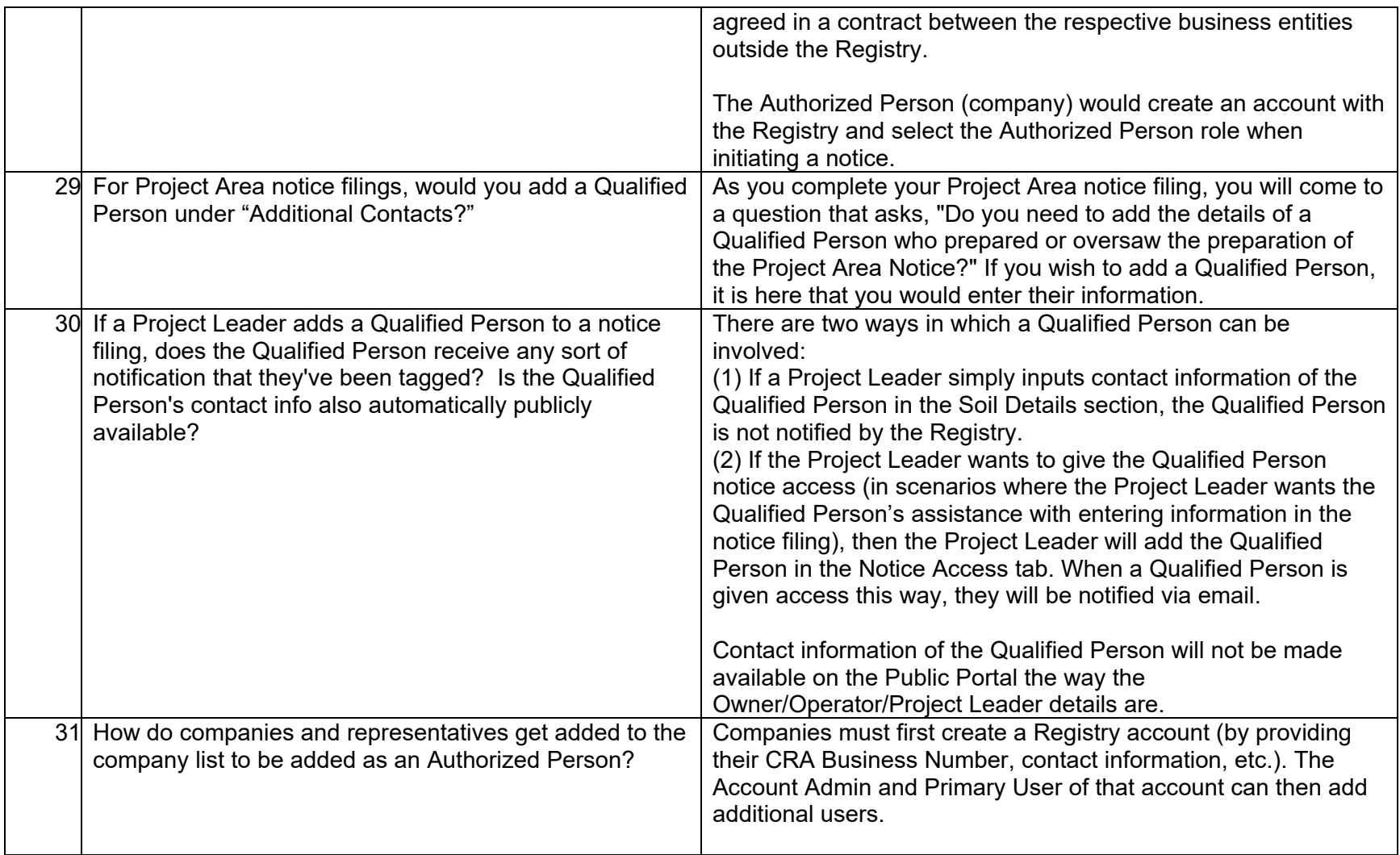

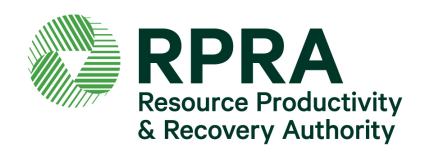

**Questions and Answers Excess Soil Registry Deep Dive webinars** December 2021

### <span id="page-7-0"></span>**Fees**

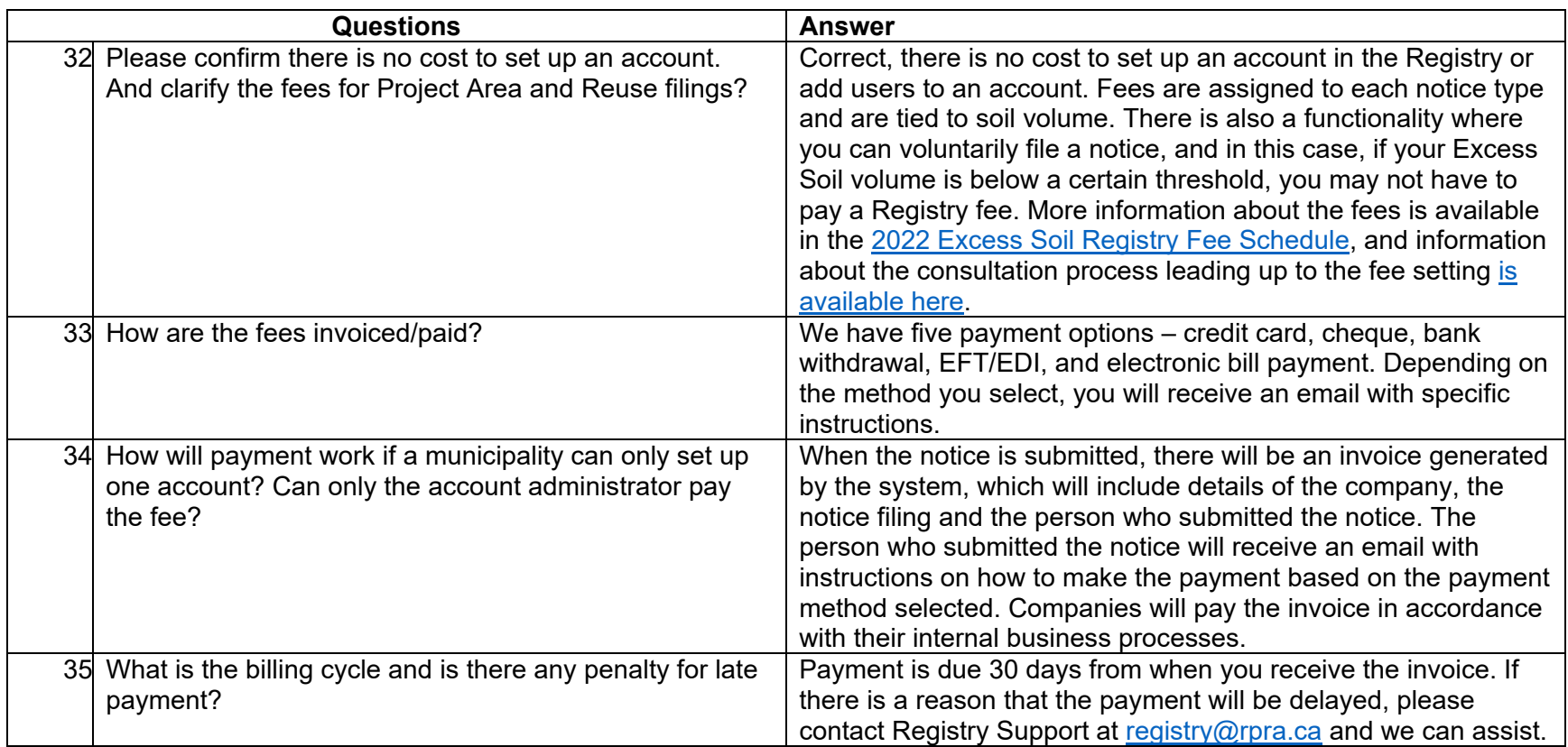

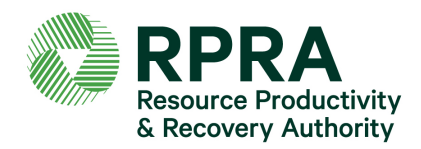

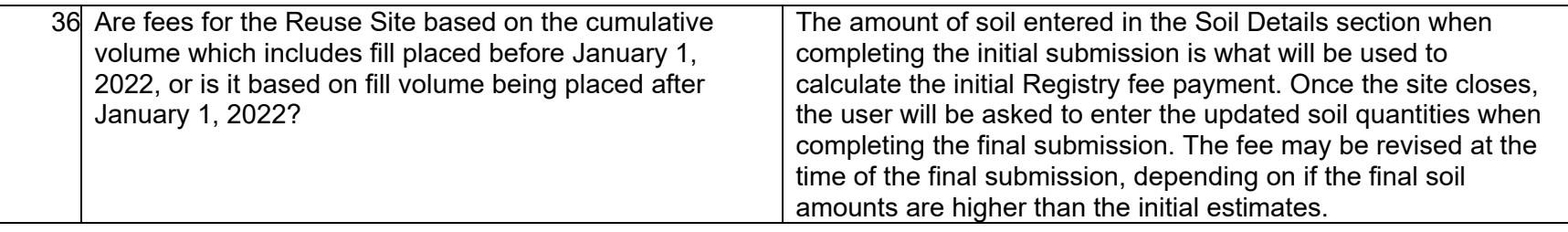

## <span id="page-8-0"></span>**Public access to information in notice filings**

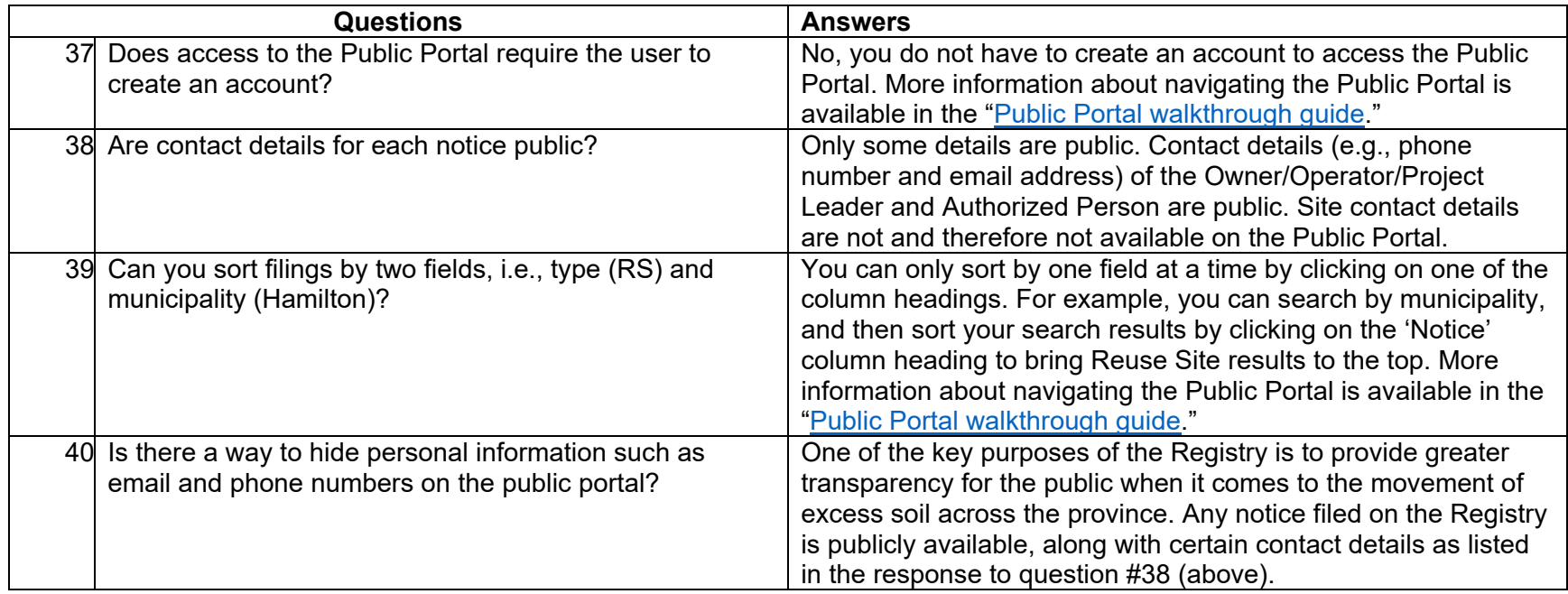

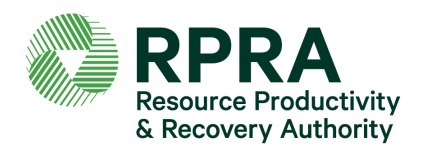

## **General notice filing**

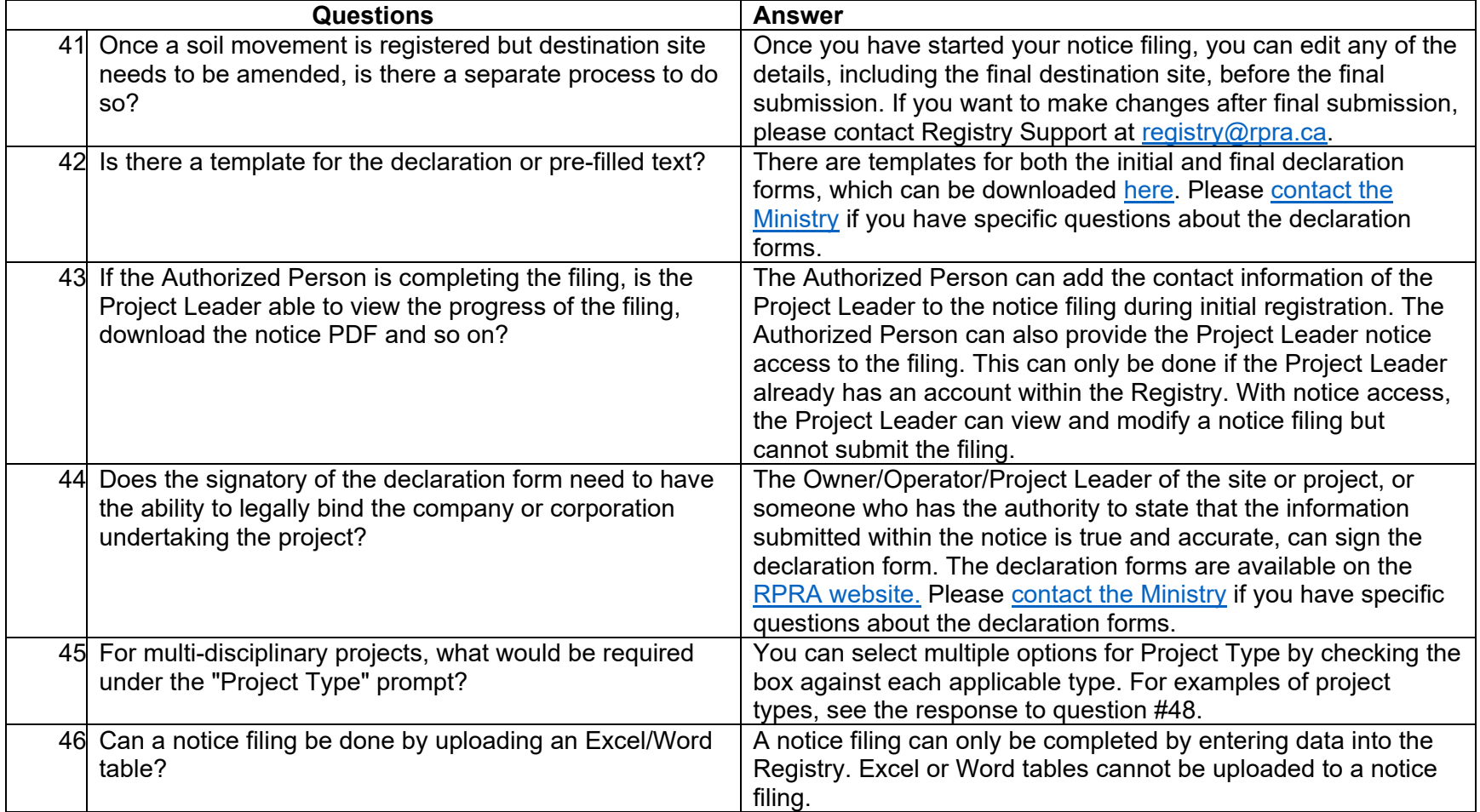

![](_page_10_Picture_0.jpeg)

![](_page_10_Picture_175.jpeg)

# <span id="page-10-0"></span>**Project Area notice filing**

![](_page_10_Picture_176.jpeg)

![](_page_11_Picture_0.jpeg)

![](_page_11_Picture_170.jpeg)

![](_page_12_Picture_0.jpeg)

## <span id="page-12-0"></span>**Reuse Site notice filing**

![](_page_12_Picture_172.jpeg)

![](_page_13_Picture_0.jpeg)

![](_page_13_Picture_154.jpeg)

## <span id="page-13-0"></span>**Role definition**

![](_page_13_Picture_155.jpeg)

![](_page_14_Picture_0.jpeg)

![](_page_14_Picture_148.jpeg)

![](_page_15_Picture_0.jpeg)

![](_page_15_Picture_159.jpeg)

### <span id="page-15-0"></span>**Excess Soil Regulation**

The following answers are provided by the ministry for informational purposes only and should not be construed as legal advice. Please review [the Excess Soil Regulation](https://www.ontario.ca/laws/regulation/190406) and [Rules for Soil Management and Excess Soil Quality Standards document](https://www.ontario.ca/page/rules-soil-management-and-excess-soil-quality-standards) for specific requirements that would apply to your project.

![](_page_15_Picture_160.jpeg)

![](_page_16_Picture_0.jpeg)

![](_page_16_Picture_127.jpeg)

![](_page_17_Picture_0.jpeg)

![](_page_17_Picture_160.jpeg)

![](_page_18_Picture_0.jpeg)

![](_page_18_Picture_184.jpeg)

![](_page_19_Picture_0.jpeg)

![](_page_19_Picture_110.jpeg)

# <span id="page-19-0"></span>**Training**

![](_page_19_Picture_111.jpeg)